# Photoshop Camera Raw Installation Question

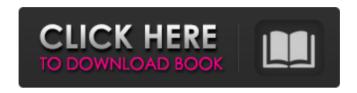

#### Camera Raw Photoshop Cs6 Download Windows 10 Crack License Keygen

\*\*Summing Up\*\* Use the most appropriate tool for the job. If an image has a fine level of detail and you need to work very fine on it, use Photoshop; if you need to work on a large graphic, use Illustrator. As you may surmise from the preceding chapters, the subject of digital imaging education is vast. The following are some books that can help you in the education process.

## Camera Raw Photoshop Cs6 Download Windows 10 License Code & Keygen Free X64

Design, retouching & high-quality image editing Elements' main advantage lies in offering a simple, easy-to-use interface, for users who are not necessarily familiar with the typical Photoshop tools. Elements gives you many basic tools, but also a wide range of specialized and advanced tools. In addition to everything usually found in Photoshop, Elements integrates the set of features provided in recent versions of Adobe InDesign. Use the tools Elements includes a basic set of professional Photoshop features, enabling you to add text, adjust colors and add a much wider range of effects: add decorative frames, blur, emboss, or change the content mode to line art and transparency. You can edit and save images with the Basic and Expert editions: saving graphics in the JPEG, PNG, TIFF and PSD file format formats. Use the tools to add text, adjust colors and add a wide range of advanced effects: emboss, emboss/matte, dot patterns, glow, bevel, depth of field, and spot healing. You can also add 3D features, such as warp, emboss, or glow, to images. In Elements' Expert edition, you can also add borders, vignettes, drop shadows, cross-process, noise and G-colors. You can also add details to images, such as shadows, reflections and gradients. A variety of filters are also available. You can add custom effects, combine or create your own unique filters. Lastly, there is a tool for creating custom brushes, which can be applied to many different colors. You can also use the Artistic, Anime, Portrait, Scenery, Text, and Sports tools to create original images. In addition, you can create your own

templates, which are listed in the Web Art category. View the manual In your library Filters: Adobe Photoshop Elements contains the basic set of tools for photo and graphics editing. The stock of filters available is quite limited. If you want to use Photoshop Elements to create original graphics, you need to create your own. You can find many valuable resources here. You can use the Basic, Professional, Premium and Expert editions of Adobe Photoshop Elements. The Basic edition includes features found in the new Photoshop CC 2019. The Expert edition also includes features found in Creative Cloud and Photoshop CC 2019. The Premium edition, on the other hand, includes features found in Photoshop 05a79cecff

#### Camera Raw Photoshop Cs6 Download Windows 10 Crack+ (2022)

As 2015 ends and 2016 begins, I have had a different, but very intentional thought to live with more patience, kindness, and self-discipline. However, I've gotten more than I bargained for because of it. This year I am happier and I have accomplished so much, but there is one big thing I don't want to focus on: myself. The reason is because I think I am too self-centered and I'm too self-absorbed. I know I need to live a life of more contentment. I know I should try to be more understanding and to be kinder, but it's just too hard. It's just too hard to hold back from dwelling on my feelings and worrying over things I can't control. This only shows my lack of self-control. I'm ashamed to say it, but when I feel myself falling off my pedestal, I start to get scared. This pattern of falling has started to rear its ugly head the past couple of weeks. It's like I lose my stability in a way that I've never had. This causes me to feel insecure and to question things that I know in my heart that I really am. This is scary. It's a dangerous and debilitating aspect of the human personality. I'm not sure where it comes from because I'm never like this, and my empathy is impeccable. I know I'm very sensitive to other people and I'm very observant. This whole scenario came out of nowhere. I have no explanation, or outside influence that could relate to this. I know, "it must be me." I want to find a way to break this pattern, but I feel powerless. That doesn't come easy to me. It's like my brain isn't working properly. I can't concentrate or focus. I'm an emotional person and I'm always looking for people to connect with, but this is not the way to do it. I need to be myself and just be in my emotional space, and not be so sensitive to others emotions. I have so much to learn about myself and to explore. I need to get out of my own way and stop running from all the things I need to get to. I think that I can do it if I work at it. I'm not sure how, but I know I can. I need to keep my eyes focused on my goals and pursuits. I need to try to stay in

#### What's New in the?

Q: How to know if a download has completed using NSURLConnection in swift? I need to know when the download is completed or else I need to start a new download. But currently the downloading is not completed if I stop the NSURLConnection manually. This is my code: var reportDownload: CGFloat? var targetDownloaded: CGFloat? let url = NSURL(string: webElem.reportLink) let request = NSMutableURLRequest(URL: url!) reportDownload = 0 targetDownloaded = 0

NSURLConnection.sendAsynchronousRequest(request, queue:

NSOperationQueue.mainQueue()) { (response: NSURLResponse!, data: NSData!, error:

NSError!) -> Void in //loading text var sd = String(data: data!, encoding:

NSUTF8StringEncoding) self.targetDownloaded = String(data: sd as Data, encoding:

NSUTF8StringEncoding)! reportDownload = String(data: sd as Data, encoding:

NSUTF8StringEncoding) //saving progress

self.progress.setTitle(truncateName(reportDownload!, size: 100) + "Kb/s",

 $for State:. Normal)\ self. progress. set Progress (Float (response. expected Content Length), response to the content of the progress of the content of the content of th$ 

animated: true) //downloding

### System Requirements For Camera Raw Photoshop Cs6 Download Windows 10:

Hard Drive Space: 2.5 GB (Recommended: Minimum 5 GB) RAM: 3 GB (Minimum: 2 GB) Processor: Intel Core 2 Duo or faster Operating System: Windows XP/Vista/7

Additional Notes: This tool is not compatible with Windows

8.![](brjcancer00041-0110.tif "scanned-page"){.988} ![](brjcancer00041-0111.tif "scanned-page"){.989

https://www.aberdeenmd.gov/sites/g/files/vyhlif4101/f/uploads/mpia form costs for we bsite 2020.pdf

 $\underline{https://www.realvalueproducts.com/sites/realvalueproducts.com/files/webform/download-free-adobe-photoshop-cs6.pdf}$ 

https://pur-essen.info/2022/07/01/free-photoshop-gradients/

https://harneys.blog/wp-

content/uploads/2022/07/download photoshop for windows for free.pdf

https://projfutr.org/wp-content/uploads/2022/07/dalbelo.pdf

https://www.ygeiologia.gr/advert/photoshop-portable-free-download-free-programs/

https://www.artec3d.com/fr/system/files/webform/business\_development/yudeli127.pdf https://omaamart.com/wp-

content/uploads/2022/07/download a free photoshop for windows 7.pdf

https://platform.blocks.ase.ro/blog/index.php?entryid=6468

https://centerzemli.ru/wp-content/uploads/2022/07/Free PSD Mockup.pdf

http://topfleamarket.com/?p=24248

https://www.gnvlearning.id/black-fonts-for-cartoons/

 $\underline{https://www.townofbristolnh.org/sites/g/files/vyhlif2866/f/pages/travel-plan-2019\ with \underline{app.pdf}$ 

http://lovelyonadime.com/wp-

content/uploads/2022/07/how to download adobe photoshop for free on mac.pdf https://our-study.com/upload/files/2022/07/4fsl3RLplShxqxjd3EdA 01 8ed4795e4dfa10 e55aeef1364bd77877 file.pdf

https://makesomedigital.com/wp-content/uploads/2022/07/animator\_photoshop\_plugin\_for\_animated\_effects\_v11\_free\_down.pdf

https://clubnudista.com/upload/files/2022/07/DwP5IBG8hIb6NFmJe2cz 01 9781ea008c 02682e008ce1fa30dec89f\_file.pdf

https://mayoreoglobal.com/wp-content/uploads/2022/06/healell.pdf

https://conselhodobrasil.org/2022/07/01/free-mockups-for-wordpress-website-psd-free-website-mockups/

https://www.cameraitacina.com/en/system/files/webform/feedback/lauraus456.pdf